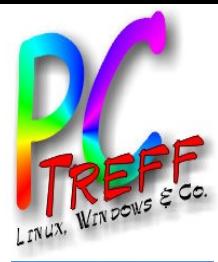

# Linux-Anwendungen

PC-Treff-BB Peter Rudolph Version 2

**PC-Tre ff -BB**Lin ux-A nwendunĬ  $\mathbf{O}$  $\mathbf \omega$ n, F olie **1 v on 15 © Peter R udolp h, In golf Wittm ann, 13.0 2.2 016**

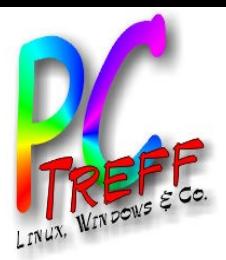

## Office - LibreOffice

- Entspricht Microsoft Office
- **Bestandteile** 
	- Textverarbeitung (entspricht MS Word)
	- Tabellenkalkulation (entspricht MS Excel)
	- Präsentation (entspricht MS PowerPoint)
- **Bewertung** 
	- Textverarbeitung und Tabellenkalkulation gleichwertig bei der täglichen oft besser, lediglich bei Spezialaufgaben unterlegen
	- Präsentation deutlich unterlegen, aber trotzdem gut nutzbar
- Installation: Teil des Basis-Installation
- Alternativen: OpenOffice, KOffice, SoftMaker Office

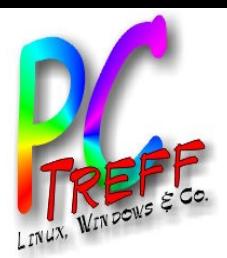

## Internet Browser - Firefox

- Entspricht Microsoft Internet Explorer
- Bewertung
	- wesentlich besser und sicherer
	- großer Umfang an plugins
	- Sicherheitsempfehlung: Plugin "NoScript"
- Installation: Teil des Basis-Installation
- Alternative: Opera, Chromium

**PC-Tre ff -BB**Lin  $\Box$ x-A  $\mathbf \subset$ w $\mathbf \omega$  $\mathbf \subset$  $\overline{\mathbf{o}}$ u $\blacksquare$  $\mathbf{O}$  $\mathbf \omega$ n, F olie <u>ო</u> **von 15 © Peter R udolp h, In golf Wittm ann, 13.0 2.2**

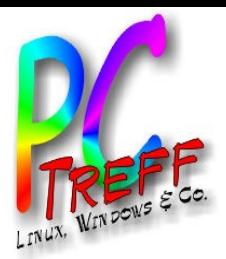

# eMail - Thunderbird

- Entspricht MS Outlook
- Kalender über Plugin: Calendar extensions for Thunderbird
- Bewertung
	- deutlich weniger Komfort
	- wesentlich sicherer
	- hat eigentlich alles was man braucht
- Installation: Teil des Basis-Installation
- Alternativen: Evolution, KMail / Kontact

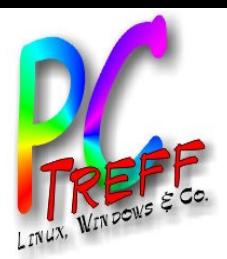

# Bildbearbeitung - Gimp

- Entspricht Adobe Photoshop
- Bewertung:
	- zumindest für Privat-Nutzer vollwertiger Ersatz
	- sehr mächtiger Funktionsumfang
	- erfordert Einarbeitung
- Installation: Teil des Basis-Installation
- Alternativen: keine erwähnenswerten

**PC-Tre ff -BB**Lin  $\Box$ x-A  $\mathbf \subset$ w $\mathbf \omega$  $\mathbf \subset$  $\overline{\mathbf{o}}$ u $\blacksquare$  $\mathbf{O}$  $\mathbf \omega$ n, F olie **5von 15 © Peter R udolp h, In golf Wittm ann, 13.0 2.2**

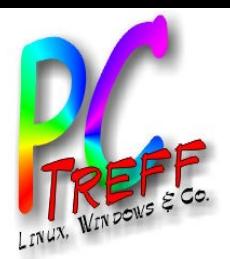

# Photoverwaltung - DigiKam

- Entspricht: Irfanview, Picasa, ...
- Bewertung:
	- sehr mächtiger Funktionsumfang
	- speichert optional alle Meta-Informationen im Bild
	- lässt keine Wünsche offen
- Installation: Paket "digikam"
- Alternativen: ?

**PC-Tre ff -BB**Lin  $\Box$ x-A  $\mathbf \subset$ w $\mathbf \omega$  $\blacksquare$  $\overline{\mathbf{o}}$ u $\blacksquare$  $\mathbf{O}$  $\mathbf \omega$ n, F olie **6von 15 © Peter R udolp h, In golf Wittm ann, 13.0 2.2**

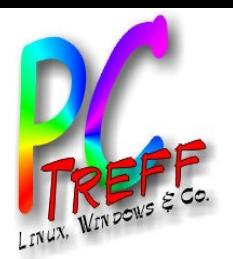

# Zeichenprogramm - InkScape

- Entspricht CorelDraw, Adobe Illustrator
- Bewertung:
	- sehr mächtiges Zeichenwerkzeug
	- Bedienung sehr stark an CorelDraw angelehnt
	- liest/speichert im SVG-Format
	- leider keine mehrseitigen Dokumente
- Installation: Paket "inkscape"
- Alternativen: keine erwähnenswerten

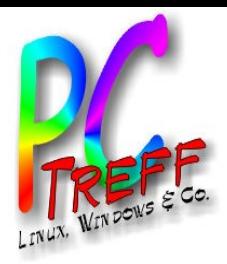

### **Medienspieler**

- VLC
	- entspricht: Windows Mediaplayer
	- Alternative: SMPlayer, MPV
- Rhythmbox
	- Audio-Spieler
	- Alternativen: Clementine

**PC-Tre ff -BB**Lin  $\Box$  $x-An$  $\mathbf \subset$ w $\mathbf \omega$  $\blacksquare$  $\overline{\mathbf{o}}$ u $\blacksquare$  $\mathbf{O}$  $\mathbf \omega$ n, F olie **8von 15 © Peter R udolp h, In golf Wittm ann, 13.0 2.2 016**

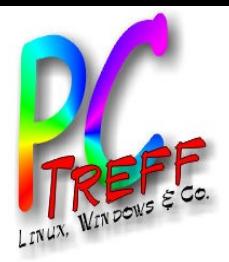

#### eBooks verwalten

- Calibre
- Bewertung
	- der Standard auch unter Windows
	- Deklassiert Adobe und Kindle-Werkzeuge zum Müll
	- kann Adobe und Kindle DRM per Plugin entfernen
- Installation: Paket "calibre"
- Alternativen: keine erwähnenswerten

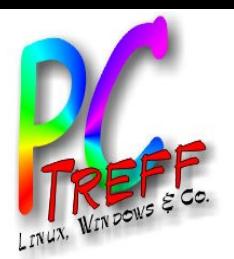

# Windows-Emulation - Wine

- Windows Programme unter Linux installieren
- Bewertung:
	- Funktioniert je nach Anwendung unterschiedlich gut
	- Kompatibilitätscheck: https://appdb.winehq.org
- Installation: Pakete "wine" und "winetricks"
- CrossOver Wine bietet mehr Komfort, kommerziell
- Alternativen: Virtualisierung mit VMWare (kommerziell), VirtualBox, KVM, Xen

**© P**

**eter R**

**udolp**

**h, In g**

**olf Wittm**

**an**

**n, 13.0**

**2.2 016**

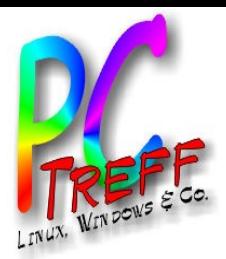

#### Tools

- Startmenü: classicmenu-indicator
- Paketkonfiguration: synaptic
- CD/DVD Brennen: k3b
- Posterdruck: posterazr

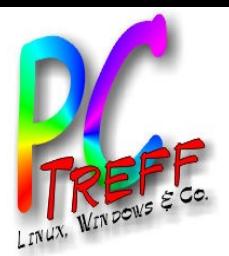

# Multimedia und Grafik-Tools

- Audio bearbeiten: audacity
- Audio-CDs auslesen: audex
- Musik ID3-Tags bearbeiten: kid3, easytag
- Mindmapping: freemind, xmind

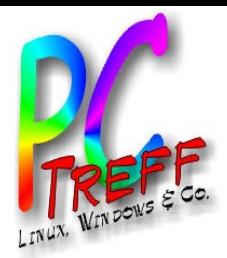

#### Datei-Tools

- Dateitransfer: Filezilla, fireftp (im Firefox)
- Datensynchronisierung: unison-gtk
- Torrent: syncthing

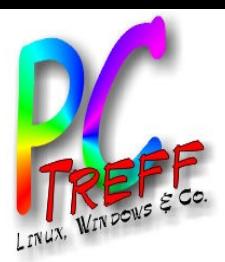

#### Internet-Tools

- Passwortverwaltung: KeePassX, B-Folders (kommerziell)
- Homebanking: hibiscus
- Internet-Telefonie / Chat: Skype (kommerziell), Firefox Hello, Mumble
- SIP Telefonie: ekiga, jitsi
- Fernwartung: TeamViewer (kommerziell), Remmina

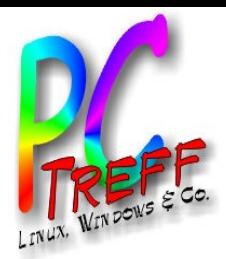

# Treiber

- 64GB Speicherkarten (ExFAT): fuse-exfat
- PDF-Druckertreiber: cups-pdf
- HP Drucker konfigurieren: hplip-gui
- Scannen: xsane
- DVD anschauen (Kopierschutz): libdvdcss2

**PC-Tre ff -BB**Lin  $\Box$ x-A  $\mathbf \subset$ w **udolp**  $\mathbf \omega$  $\mathbf \subset$  $\overline{\mathbf{o}}$ u $\blacksquare$  $\mathbf{O}$  $\mathbf \omega$ n, F olie **15 von 15 © Peter R h, In golf Wittm ann, 13.0 2.2**